Vorlesung 3 Mehrband-Turingmaschinen und die universelle Turingmaschine

#### Wdh.: Kodierung von Berechnungsproblemen

3 mögliche formale Definitionen.

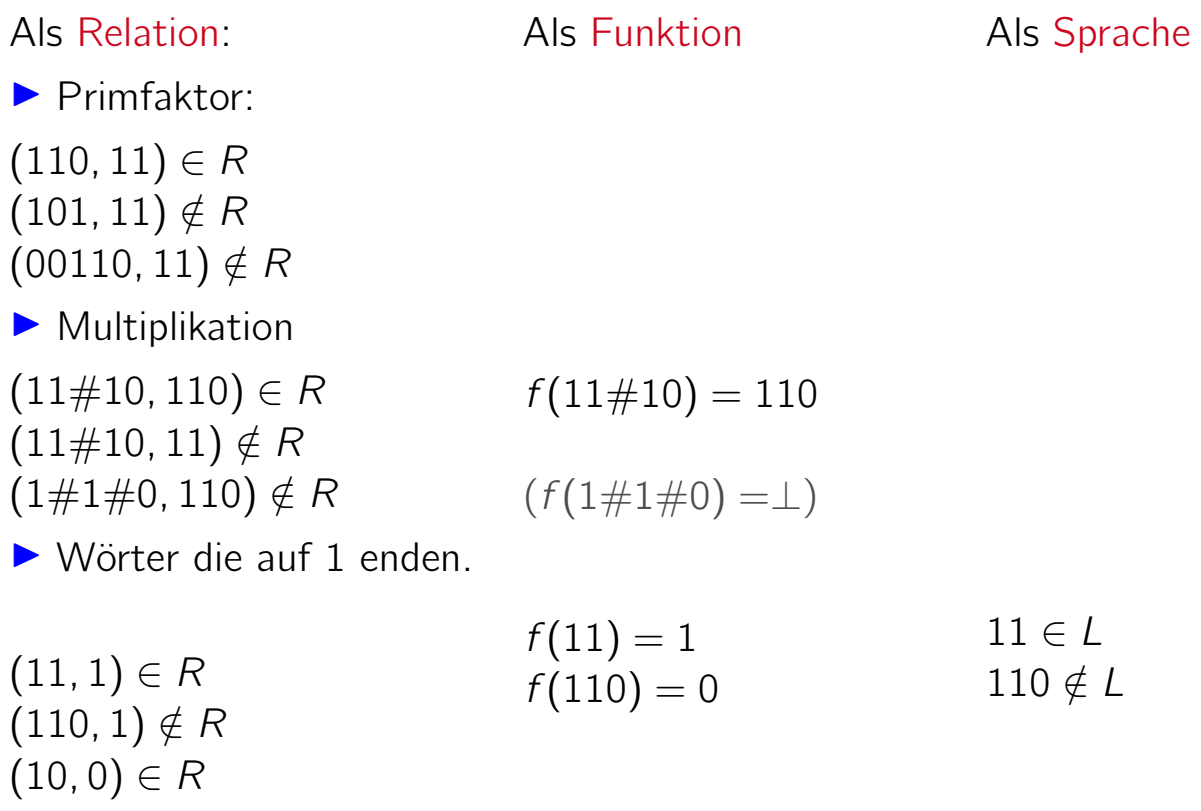

## Wdh.: Turingmaschinen

Vorlesung BuK im WS 22/23, M. Grohe Seite 69 Seite 69 Version 12. Oktober 2022

## Wdh.: Turingmaschinen

Anschauliche Definition:

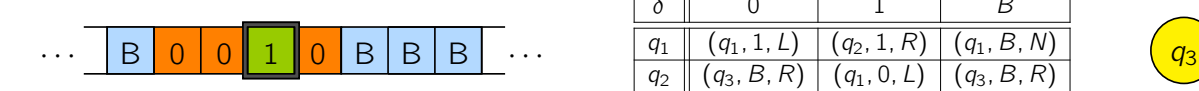

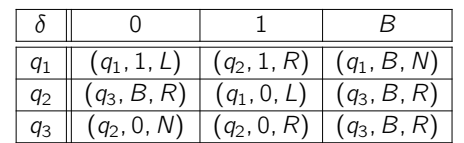

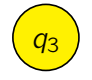

#### Formale Definition:

Eine Turingmaschine ist ein 7-Tupel ( $Q$ , Σ, Γ, Β,  $q_0$ ,  $\bar{q}$ , δ), wobei

- $\triangleright$  Q,  $\Sigma$ ,  $\Gamma$  endliche Mengen sind,
- $\blacktriangleright$   $\Sigma \subseteq \Gamma$ ,
- $\blacktriangleright$   $B \in \Gamma \setminus \Sigma$ ,
- ▶  $q_0, \bar{q} \in Q$  und
- $\triangleright$   $\delta$ :  $(Q \setminus {\overline{q}}) \times \Gamma \rightarrow Q \times \Gamma \times {\overline{R}, L, N}.$

## Wdh.: TM-Techniken

▶ Speicher im Zustandsraum:

$$
Q_{\text{neu}} := Q \times \Gamma^k
$$

▶ Mehrspurmaschinen:

$$
\Gamma_{\mathrm{neu}}:=\Gamma\cup\Gamma^k
$$

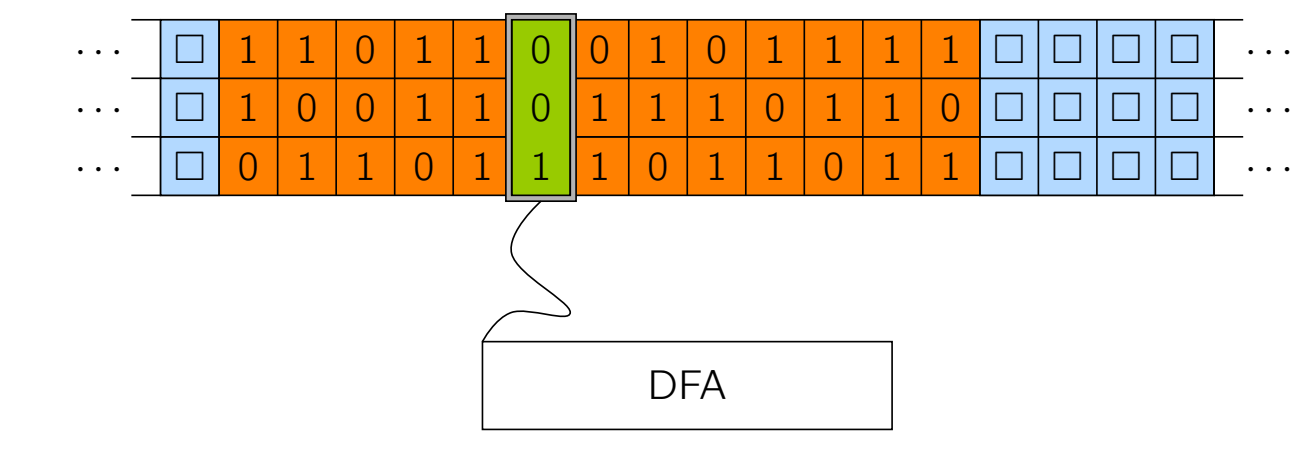

▶ Schleifen, Variablen, Felder (Arrays), Unterprogramme

Vorlesung BuK im WS 22/23, M. Grohe Seite 70 Seite 70 Version 12. Oktober 2022

# Turingmaschinen mit mehreren Bändern

### Turingmaschinen mit mehreren Bändern

#### k-Band-TM

Eine k-Band-TM ist eine Verallgemeinerung der Turingmaschine und verfügt über  $k$  Arbeitsbänder mit jeweils einem unabhängigen Kopf. Die Zustandsübergangsfunktion ist entsprechend von der Form

 $\delta: (Q \setminus {\overline{q}}) \times \Gamma^k \to Q \times \Gamma^k \times {\{L, R, N\}}^k$ .

▶ Band 1 fungiert als Ein-/Ausgabeband wie bei der (1-Band-) TM.

 $\triangleright$  Die Zellen der Bänder 2, ..., k sind initial leer (ausschließlich B).

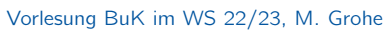

volte 2023, Seite 71 version 12. Oktober 2022

# Turingmaschinen mit mehreren Bändern

#### k-Band-TM

Eine k-Band-TM ist eine Verallgemeinerung der Turingmaschine und verfügt über k Arbeitsbänder mit jeweils einem unabhängigen Kopf. Die Zustandsübergangsfunktion ist entsprechend von der Form

 $\delta: (Q \setminus {\overline{q}}) \times \Gamma^k \to Q \times \Gamma^k \times {\{L, R, N\}}^k$ .

▶ Band 1 fungiert als Ein-/Ausgabeband wie bei der (1-Band-) TM.

 $\triangleright$  Die Zellen der Bänder 2, ..., k sind initial leer (ausschließlich B).

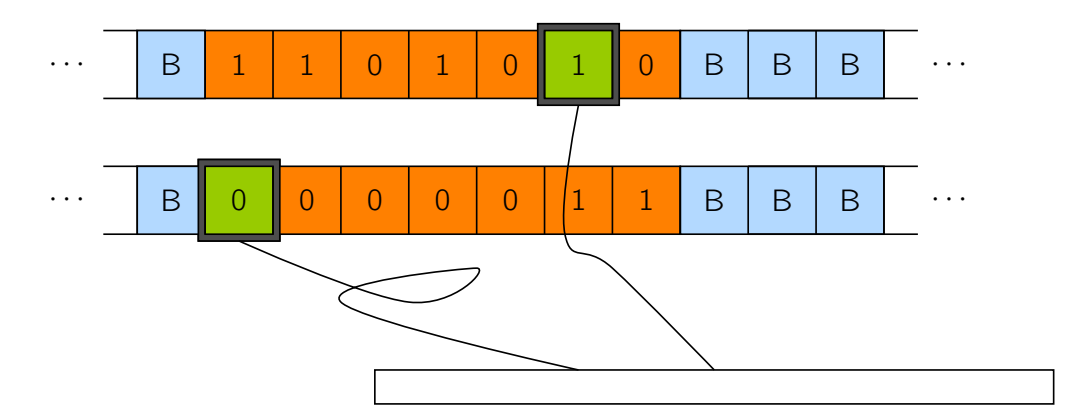

## Simulation k-Band-TM durch 1-Band-TM

Satz

Eine k-Band-TM M, die mit Rechenzeit  $t(n)$  und Platz  $s(n)$  auskommt, kann von einer (1-Band-) TM M' mit Zeitbedarf  $O(t^2(n))$  und Platzbedarf  $O(s(n))$  simuliert werden.

Vorlesung BuK im WS 22/23, M. Grohe Seite 72 Seite 72 Version 12. Oktober 2022

# Simulation k-Band-TM durch 1-Band-TM

#### Satz

Eine k-Band-TM M, die mit Rechenzeit  $t(n)$  und Platz  $s(n)$  auskommt, kann von einer (1-Band-) TM M' mit Zeitbedarf  $O(t^2(n))$  und Platzbedarf  $O(s(n))$  simuliert werden.

#### **Beweisskizze**

Die TM M' verwendet 2k Spuren. Nach Simulation des t-ten Schrittes für  $0 \le t \le t(n)$  gilt

▶ Die ungeraden Spuren 1, 3, . . . , 2k − 1 enthalten den Inhalt der Bänder 1, . . . , k von M.

## Simulation k-Band-TM durch 1-Band-TM

#### Satz

Eine k-Band-TM M, die mit Rechenzeit  $t(n)$  und Platz  $s(n)$  auskommt, kann von einer (1-Band-) TM M' mit Zeitbedarf  $O(t^2(n))$  und Platzbedarf  $O(s(n))$  simuliert werden.

#### Beweisskizze

Die TM M' verwendet 2k Spuren. Nach Simulation des t-ten Schrittes für  $0 \le t \le t(n)$  gilt

- ▶ Die ungeraden Spuren 1, 3, . . . ,  $2k 1$  enthalten den Inhalt der Bänder 1, ..., k von M.
- $\blacktriangleright$  Auf den geraden Spuren 2, 4, ..., 2k sind die Kopfpositionen auf diesen Bändern mit dem Zeichen  $#$  markiert.

Vorlesung BuK im WS 22/23, M. Grohe Seite 72 Seite 72 Version 12. Oktober 2022

# Simulation k-Band-TM durch 1-Band-TM

#### Satz

Eine k-Band-TM M, die mit Rechenzeit  $t(n)$  und Platz  $s(n)$  auskommt, kann von einer (1-Band-) TM M' mit Zeitbedarf  $O(t^2(n))$  und Platzbedarf  $O(s(n))$  simuliert werden.

#### Beweisskizze

Die TM M' verwendet 2k Spuren. Nach Simulation des t-ten Schrittes für  $0 \le t \le t(n)$  gilt

- ▶ Die ungeraden Spuren 1, 3, . . . ,  $2k 1$  enthalten den Inhalt der Bänder 1, . . . , k von M.
- $\blacktriangleright$  Auf den geraden Spuren 2, 4, . . . , 2k sind die Kopfpositionen auf diesen Bändern mit dem Zeichen  $#$  markiert.

Diese Initialisierung der Spuren ist in Zeit  $O(1)$  möglich.

## Simulation k-Band-TM durch 1-Band-TM – Illustration

simulierte 2-Band-Turingmaschine M

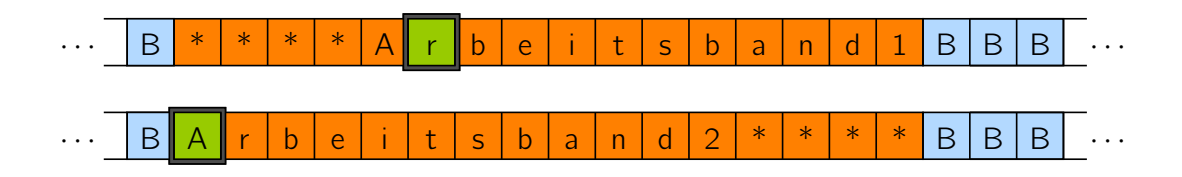

simulierende 4-Spur-Turingmaschine M′ (zu Beginn des Simulationsschrittes)

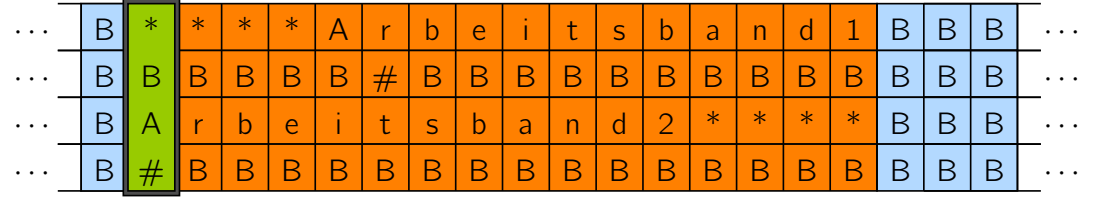

Vorlesung BuK im WS 22/23, M. Grohe Seite 73 Seite 73 Version 12. Oktober 2022

# Simulation k-Band-TM durch 1-Band-TM – Beweis

Jeder Rechenschritt von M wird durch M' wie folgt simuliert.

Am Anfang stehe der Kopf von  $M'$  auf der linkesten Zelle, die  $#$ enthält, und M′ kenne den Zustand von M.

## Simulation k-Band-TM durch 1-Band-TM – Beweis

Jeder Rechenschritt von M wird durch M' wie folgt simuliert.

- Am Anfang stehe der Kopf von  $M'$  auf der linkesten Zelle, die  $#$ enthält, und M′ kenne den Zustand von M.
- ▶ Der Kopf von  $M'$  läuft nach rechts bis zum rechtesten  $#$ , wobei die k Zeichen an den mit  $#$  markierten Spurpositionen im Zustand abgespeichert werden.

```
Vorlesung BuK im WS 22/23, M. Grohe Seite 74 Seite 74 Seite 74 Version 12. Oktober 2022
```
## Simulation k-Band-TM durch 1-Band-TM – Beweis

Jeder Rechenschritt von M wird durch M' wie folgt simuliert.

- Am Anfang stehe der Kopf von  $M'$  auf der linkesten Zelle, die  $#$ enthält, und M′ kenne den Zustand von M.
- ▶ Der Kopf von  $M'$  läuft nach rechts bis zum rechtesten  $#$ , wobei die k Zeichen an den mit  $#$  markierten Spurpositionen im Zustand abgespeichert werden.
- ▶ An der Zelle mit dem rechtesten #-Zeichen angekommen, kann M′ die Übergangsfunktion von  $M$  auswerten und kennt den neuen Zustand von M sowie die erforderlichen Übergänge auf den  $k$ Bändern.

## Simulation k-Band-TM durch 1-Band-TM – Beweis

Jeder Rechenschritt von M wird durch M' wie folgt simuliert.

- Am Anfang stehe der Kopf von  $M'$  auf der linkesten Zelle, die  $#$ enthält, und M′ kenne den Zustand von M.
- ▶ Der Kopf von  $M'$  läuft nach rechts bis zum rechtesten  $#$ , wobei die k Zeichen an den mit  $#$  markierten Spurpositionen im Zustand abgespeichert werden.
- ▶ An der Zelle mit dem rechtesten #-Zeichen angekommen, kann M′ die Übergangsfunktion von  $M$  auswerten und kennt den neuen Zustand von M sowie die erforderlichen Übergänge auf den  $k$ Bändern.
- ▶ Nun läuft der Kopf von M' zurück, verändert dabei die Bandinschriften an den mit  $#$  markierten Stellen und verschiebt, falls erforderlich, auch die  $#$ -Markierungen um eine Position nach links oder rechts.

Vorlesung BuK im WS 22/23, M. Grohe Seite 74 Seite 74 Seite 74 Version 12. Oktober 2022

## Simulation k-Band-TM durch 1-Band-TM – Beweis

#### Laufzeitanalyse:

Wieviele Bandpositionen können zwischen dem linkesten und dem rechtesten  $#$  liegen?

## Simulation k-Band-TM durch 1-Band-TM – Beweis

#### Laufzeitanalyse:

Wieviele Bandpositionen können zwischen dem linkesten und dem rechtesten  $#$  liegen?

Nach t Schritten können diese Markierungen höchstens 2t Positionen auseinanderliegen.

Also ist der Abstand zwischen diesen Zeichen und somit auch die Laufzeit zur Simulation eines Schrittes durch  $O(t(n))$  beschränkt.

Vorlesung BuK im WS 22/23, M. Grohe Seite 75 Seite 75 Version 12. Oktober 2022

# Simulation k-Band-TM durch 1-Band-TM – Beweis

#### Laufzeitanalyse:

Wieviele Bandpositionen können zwischen dem linkesten und dem rechtesten  $#$  liegen?

Nach t Schritten können diese Markierungen höchstens 2t Positionen auseinanderliegen.

Also ist der Abstand zwischen diesen Zeichen und somit auch die Laufzeit zur Simulation eines Schrittes durch  $O(t(n))$  beschränkt.

Insgesamt ergibt das zur Simulation von  $t(n)$  Schritten eine Laufzeitschranke von  $O(t(n)^2)$ ).  $\Box$ 

## Special versus General Purpose Rechner

▶ Bisher haben wir für jedes Problem eine eigene TM entworfen, einen special purpose Rechner.

Vorlesung BuK im WS 22/23, M. Grohe Seite 76 Seite 76 Seite 76 Version 12. Oktober 2022

# Special versus General Purpose Rechner

- ▶ Bisher haben wir für jedes Problem eine eigene TM entworfen, einen special purpose Rechner.
- ▶ Real existierende Maschinen sind jedoch programmierbare general purpose Rechner.

## Special versus General Purpose Rechner

- ▶ Bisher haben wir für jedes Problem eine eigene TM entworfen, einen special purpose Rechner.
- ▶ Real existierende Maschinen sind jedoch programmierbare general purpose Rechner.
- ▶ Wir konstruieren jetzt eine programmierbare Variante der TM, die sogenannte universelle TM.

Vorlesung BuK im WS 22/23, M. Grohe Seite 76 Seite 76 Seite 76 Version 12. Oktober 2022

# Ein-/Ausgabeverhalten der universellen TM

 $\triangleright$  Das Programm der universellen TM U ist die Kodierung einer beliebigen TM M.

## Ein-/Ausgabeverhalten der universellen TM

- ▶ Das Programm der universellen TM U ist die Kodierung einer beliebigen TM M.
- ▶ Mit ⟨M⟩ bezeichnen wir diese Kodierung der TM M.
- Als Eingabe erhält U einen String der Form  $\langle M \rangle$ w bestehend aus einer TM-Kodierung ⟨M⟩ und einem Wort w.

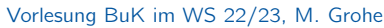

**Seite 77** Version 12. Oktober 2022

# Ein-/Ausgabeverhalten der universellen TM

- ▶ Das Programm der universellen TM U ist die Kodierung einer beliebigen TM M.
- ▶ Mit ⟨M⟩ bezeichnen wir diese Kodierung der TM M.
- Als Eingabe erhält U einen String der Form  $\langle M \rangle$ w bestehend aus einer TM-Kodierung ⟨M⟩ und einem Wort w.
- ▶ Die universelle TM simuliert das Verhalten der TM M auf der Eingabe w.
- ▶ Das Programm der universellen TM U ist die Kodierung einer beliebigen TM M.
- ▶ Mit ⟨M⟩ bezeichnen wir diese Kodierung der TM M.
- Als Eingabe erhält U einen String der Form  $\langle M \rangle$ w bestehend aus einer TM-Kodierung ⟨M⟩ und einem Wort w.
- ▶ Die universelle TM simuliert das Verhalten der TM M auf der Eingabe w.
- ▶ Bei inkorrekter Eingabe (d.h., die Eingabe beginnt nicht mit einer TM-Kodierung) gibt  $U$  eine Fehlermeldung aus.

Vorlesung BuK im WS 22/23, M. Grohe Seite 77 Seite 77 Seite 77 Version 12. Oktober 2022

# Gödelnummern

Wir entwickeln nun eine eindeutige präfixfreie Kodierung, die einer Turingmaschine M ein Wort  $\langle M \rangle$  über dem Alphabet  $\{0, 1\}$  zuordnet.

#### Definition

Wir nennen die Kodierung ⟨M⟩ die Gödelnummer der Turingmaschine M.

▶ Präfixfrei bedeutet, dass keine Gödelnummer Präfix (Anfangsteilwort) einer anderen Gödelnummer sein darf. Wir entwickeln nun eine eindeutige präfixfreie Kodierung, die einer Turingmaschine M ein Wort  $\langle M \rangle$  über dem Alphabet  $\{0, 1\}$  zuordnet.

#### **Definition**

Wir nennen die Kodierung ⟨M⟩ die Gödelnummer der Turingmaschine M.

- ▶ Präfixfrei bedeutet, dass keine Gödelnummer Präfix (Anfangsteilwort) einer anderen Gödelnummer sein darf.
- ▶ Um Präfixfreiheit zu erreichen, vereinbaren wir, dass alle Gödelnummern mit 111 beginnen und auf 111 enden und ansonsten der Teilstring 111 nicht in der Kodierung vorkommt.

Vorlesung BuK im WS 22/23, M. Grohe Seite 78 Seite 78 Version 12. Oktober 2022

# Realisierung von Gödelnummern

Zur präfixfreien Kodierung von TMen gibt es viele Möglichkeiten. Wir stellen jetzt eine mögliche Definition der Gödelnummer vor.

### Realisierung von Gödelnummern

Zur präfixfreien Kodierung von TMen gibt es viele Möglichkeiten. Wir stellen jetzt eine mögliche Definition der Gödelnummer vor.

Wir beschränken uns (O.B.d.A.) auf TMen der folgenden Form:

- ▶  $Q = \{q_1, \ldots, q_t\}$  für ein  $t \geq 2$ .
- ▶ Der Anfangszustand ist  $q_1$  und der Endzustand ist  $q_2$ .
- $\blacktriangleright \; \Gamma = \{0, 1, B\}.$

Zur Beschreibung von TMen dieser Form müssen wir nur die Übergangsfunktion als Binärstring kodieren.

Vorlesung BuK im WS 22/23, M. Grohe Seite 79 Seite 79 Seite 79 Version 12. Oktober 2022

# Realisierung von Gödelnummern

Zur präfixfreien Kodierung von TMen gibt es viele Möglichkeiten. Wir stellen jetzt eine mögliche Definition der Gödelnummer vor.

Wir beschränken uns (O.B.d.A.) auf TMen der folgenden Form:

- ▶  $Q = \{q_1, \ldots, q_t\}$  für ein  $t \geq 2$ .
- ▶ Der Anfangszustand ist  $q_1$  und der Endzustand ist  $q_2$ .
- $\blacktriangleright \; \Gamma = \{0, 1, B\}.$

Zur Beschreibung von TMen dieser Form müssen wir nur die Übergangsfunktion als Binärstring kodieren.

- ▶ Wir nummerieren das Alphabet durch, indem wir  $X_1 = 0$ ,  $X_2 = 1$ und  $X_3 = B$  setzen.
- ▶ Auch die möglichen Kopfbewegungen nummerieren wir, indem wir  $D_1 = L$ ,  $D_2 = N$  und  $D_3 = R$  setzen.

## Realisierung von Gödelnummern

Kodierung der Übergangsfunktion

► Der Ubergang  $\delta(q_i, X_j) = (q_k, X_{\ell}, D_m)$  wird kodiert durch den Binärstring

 $0^i 10^j 10^k 10^{\ell} 10^m$  .

Vorlesung BuK im WS 22/23, M. Grohe Seite 80 Seite 80 Version 12. Oktober 2022

## Realisierung von Gödelnummern

#### Kodierung der Übergangsfunktion

► Der Übergang  $\delta(q_i, X_j) = (q_k, X_{\ell}, D_m)$  wird kodiert durch den Binärstring

```
0^i 10^j 10^k 10^{\ell} 10^m .
```
 $\triangleright$  Die Kodierung des t-ten Übergangs bezeichnen wir mit code(t).

## Realisierung von Gödelnummern

#### Kodierung der Übergangsfunktion

► Der Ubergang  $\delta(q_i, X_j) = (q_k, X_{\ell}, D_m)$  wird kodiert durch den Binärstring

 $0^i 10^j 10^k 10^{\ell} 10^m$  .

- $\triangleright$  Die Kodierung des t-ten Übergangs bezeichnen wir mit code(t).
- $\triangleright$  Die Gödelnummer einer TM M mit s Übergängen ist dann

 $\langle M \rangle = 111 \text{ code}(1) 11 \text{ code}(2) 11 \dots 11 \text{ code}(s) 111$ .

Vorlesung BuK im WS 22/23, M. Grohe Seite 80 Version 12. Oktober 2022

# Beispielkodierung

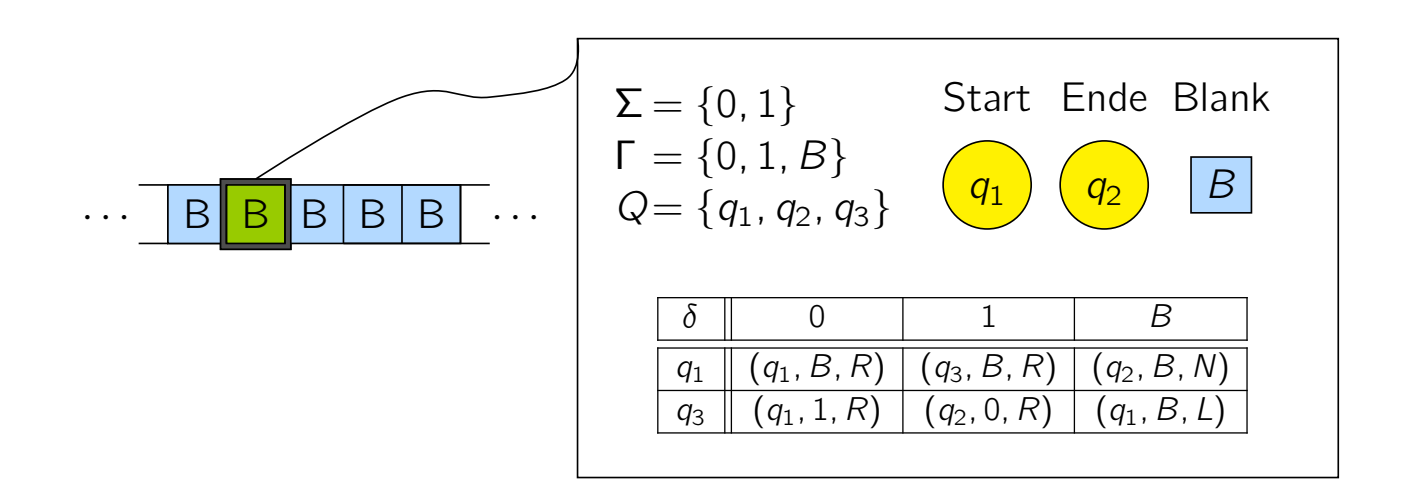

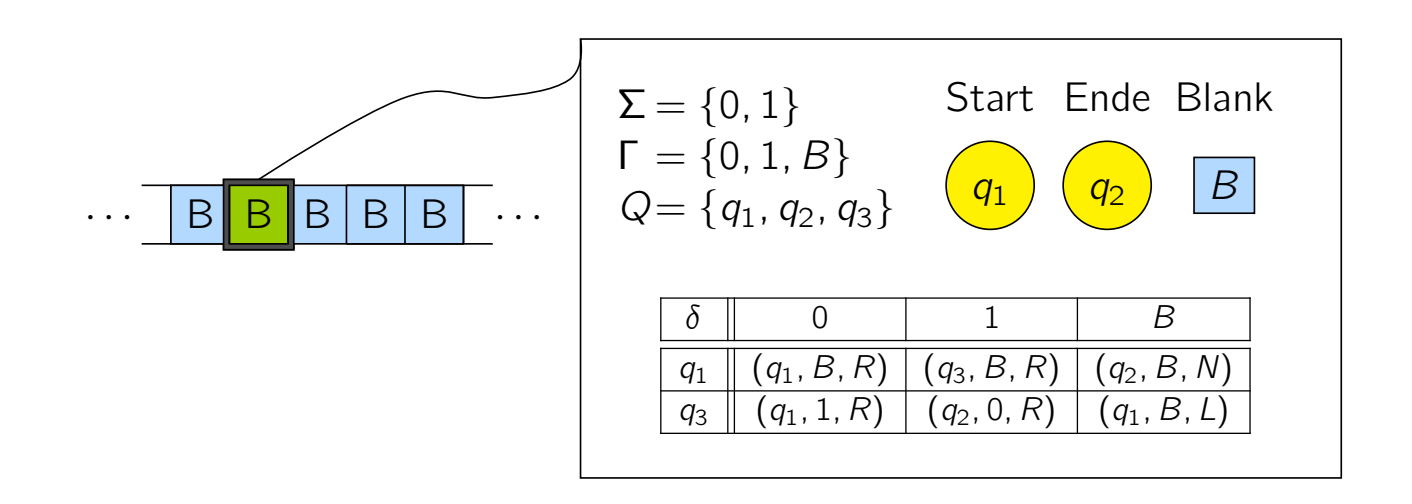

111

Vorlesung BuK im WS 22/23, M. Grohe Seite 81 Seite 81 Seite 81 Version 12. Oktober 2022

111

## Beispielkodierung

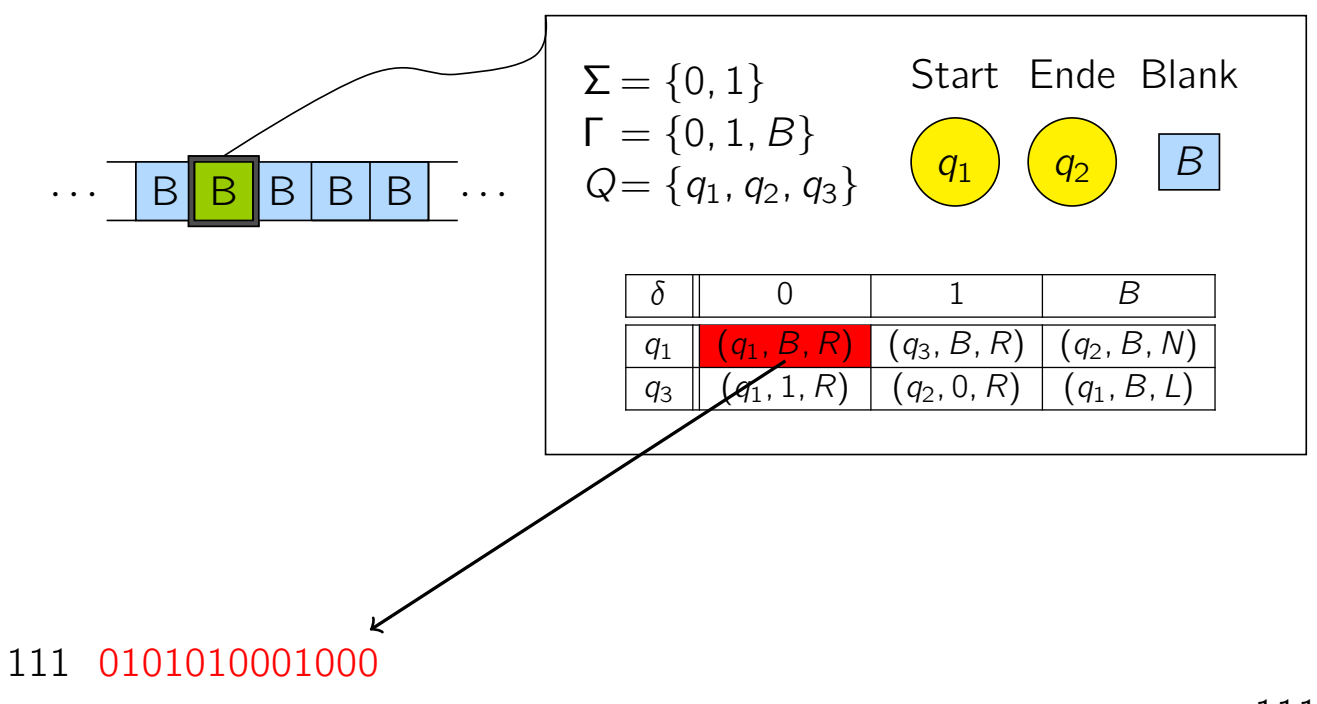

111

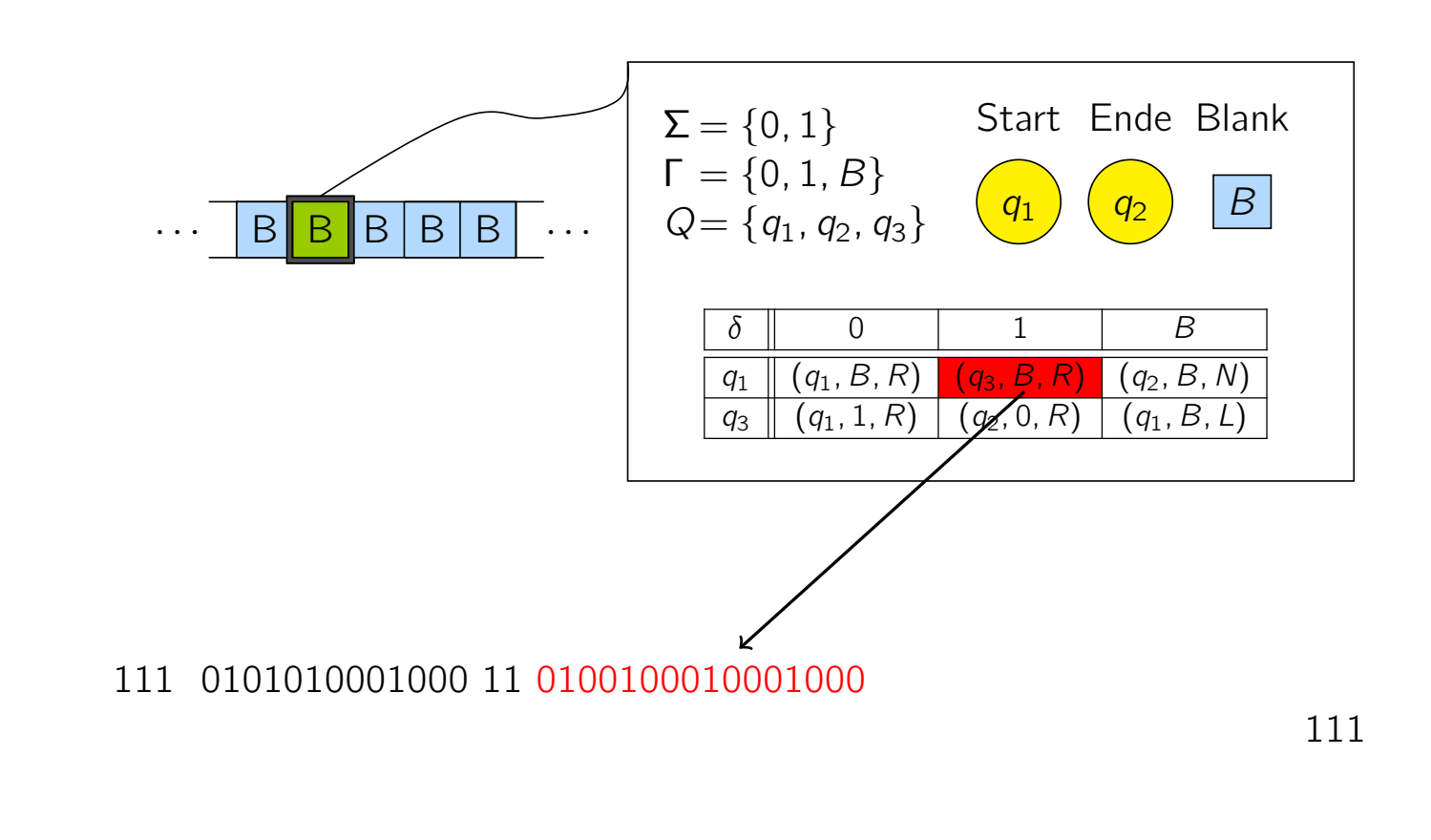

Vorlesung BuK im WS 22/23, M. Grohe Seite 81 Seite 81 Seite 81 Version 12. Oktober 2022

# Beispielkodierung

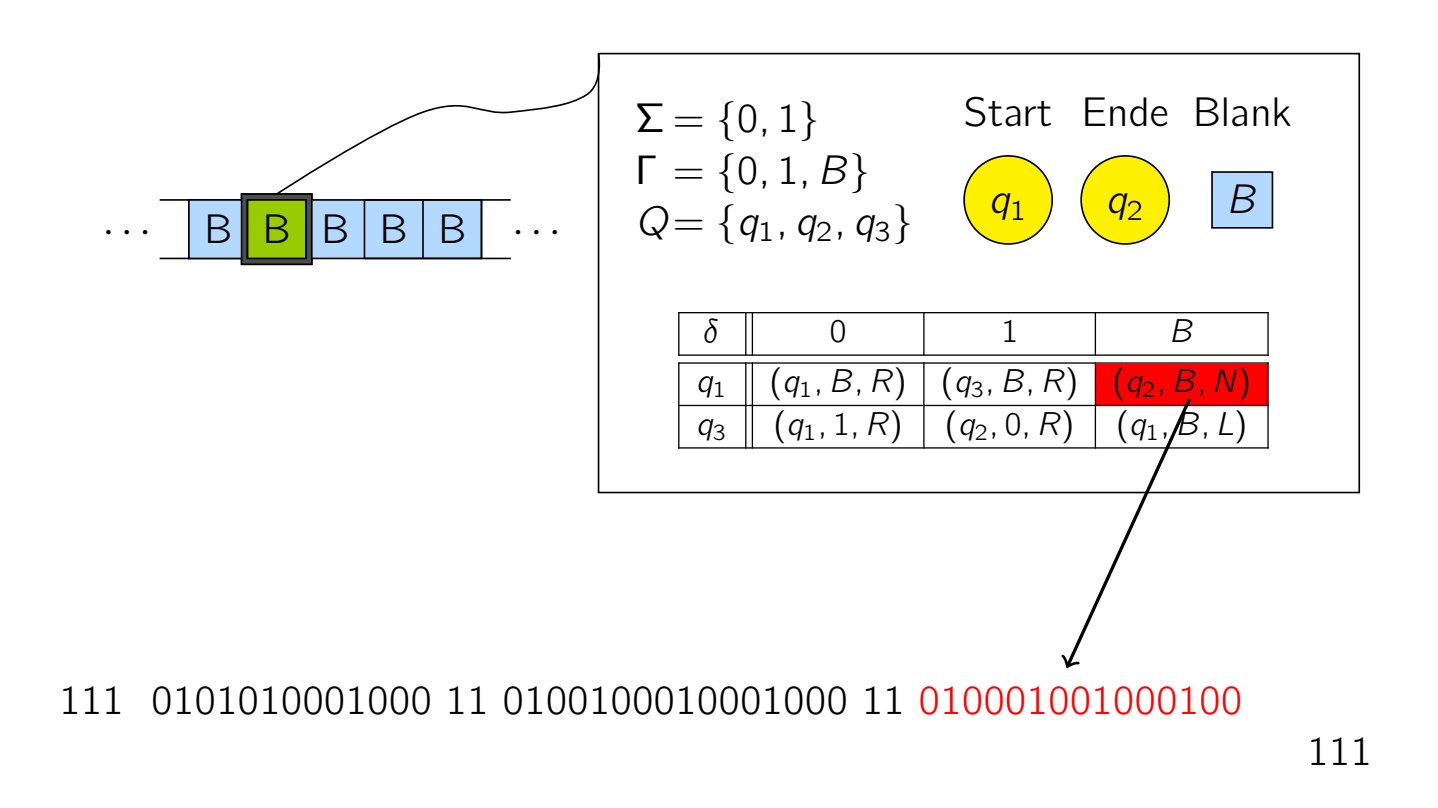

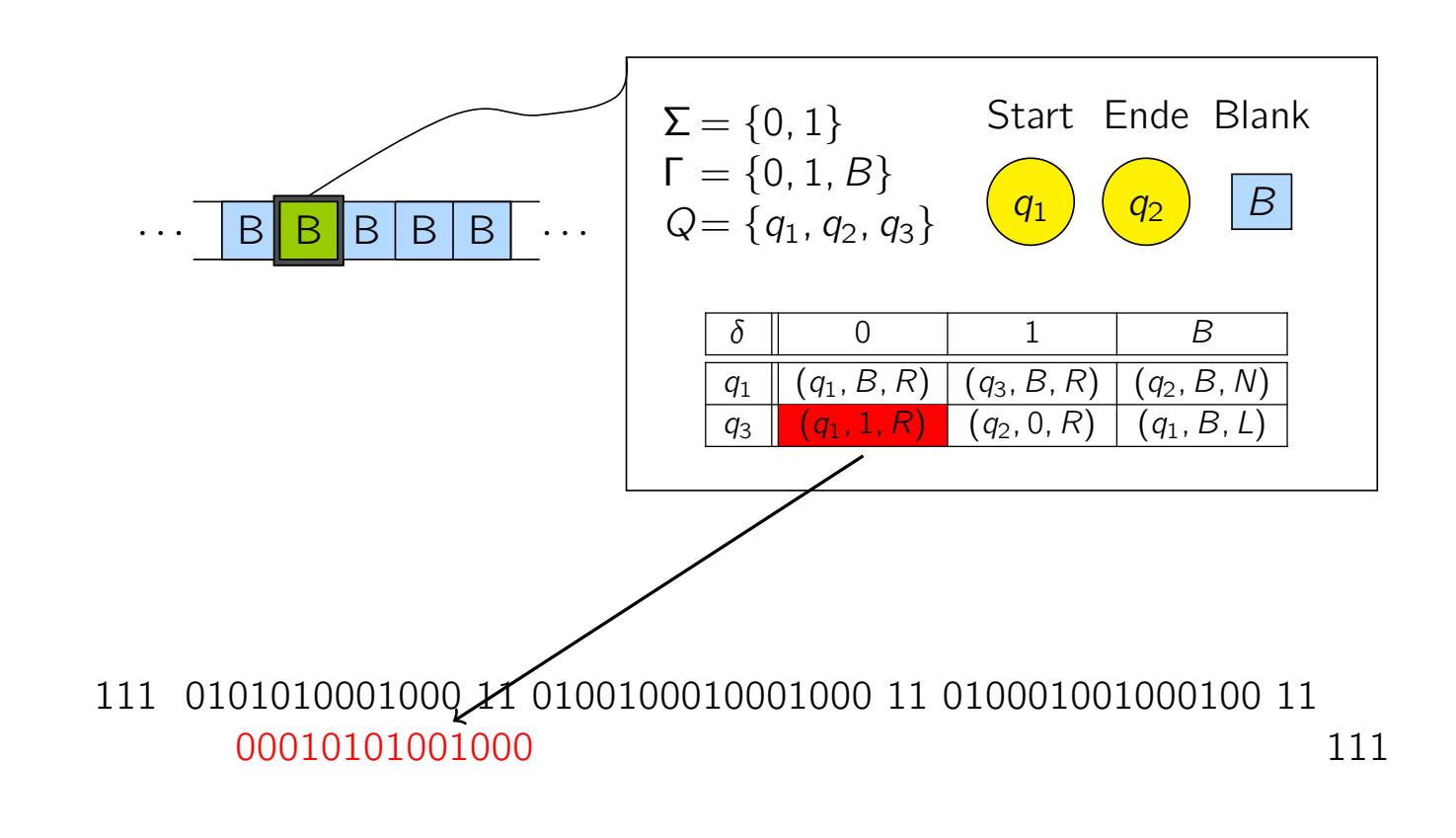

Vorlesung BuK im WS 22/23, M. Grohe Seite 81 Seite 81 Seite 81 Version 12. Oktober 2022

# Beispielkodierung

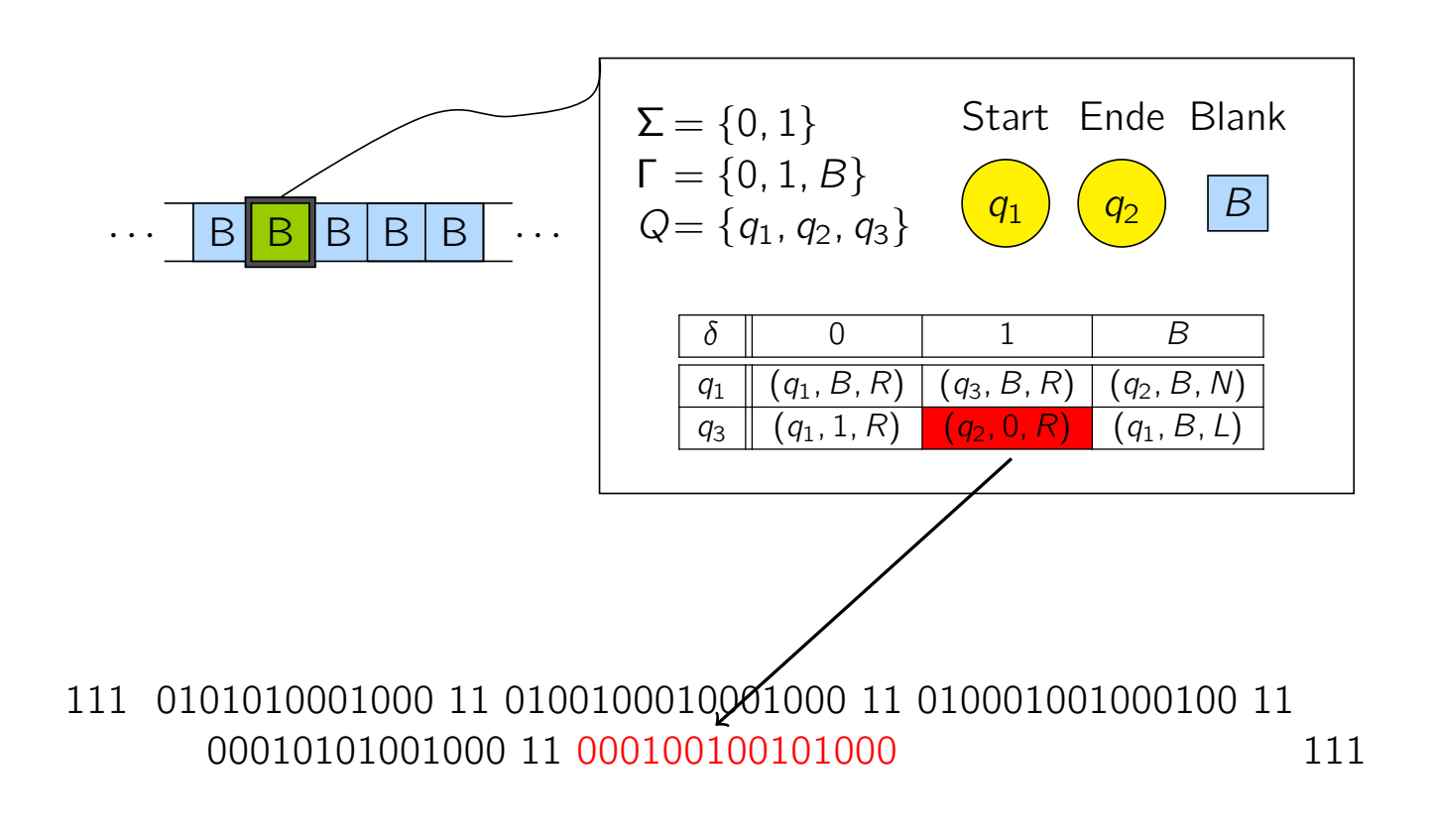

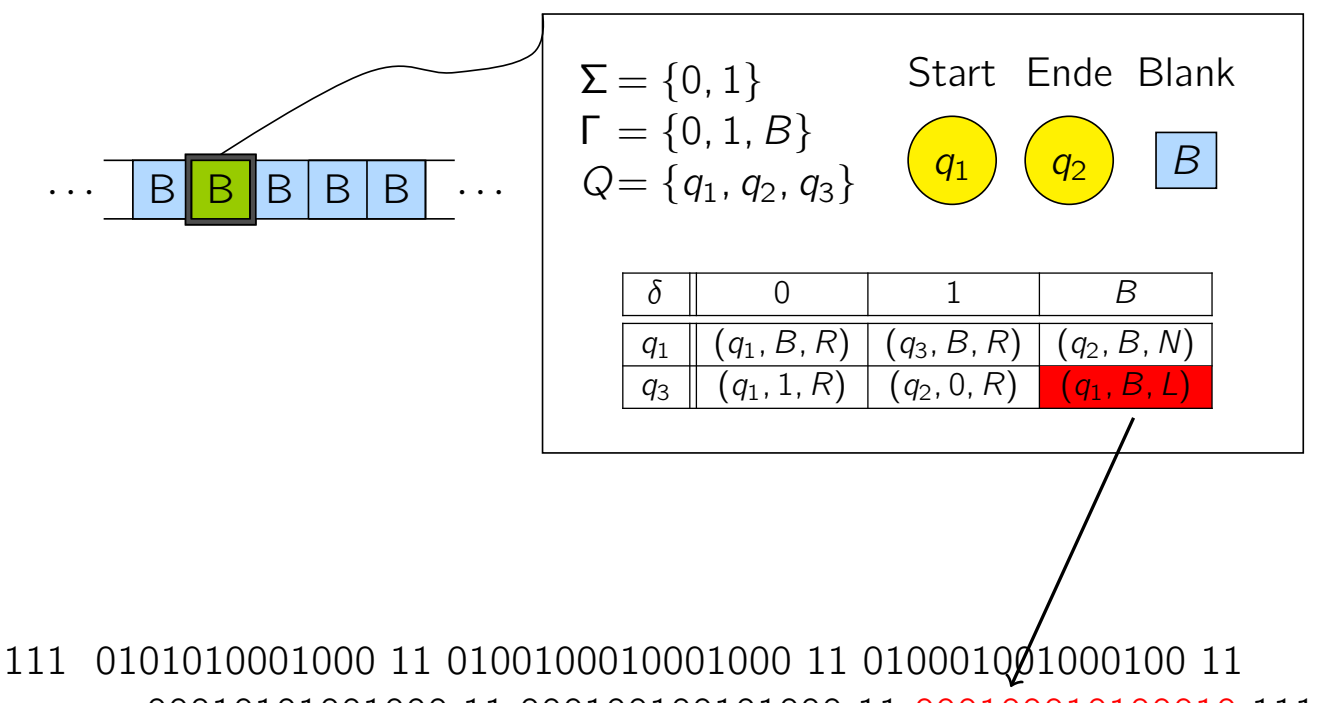

00010101001000 11 000100100101000 11 000100010100010 111

Vorlesung BuK im WS 22/23, M. Grohe Seite 81 Seite 81 Seite 81 Version 12. Oktober 2022

# Beispielkodierung

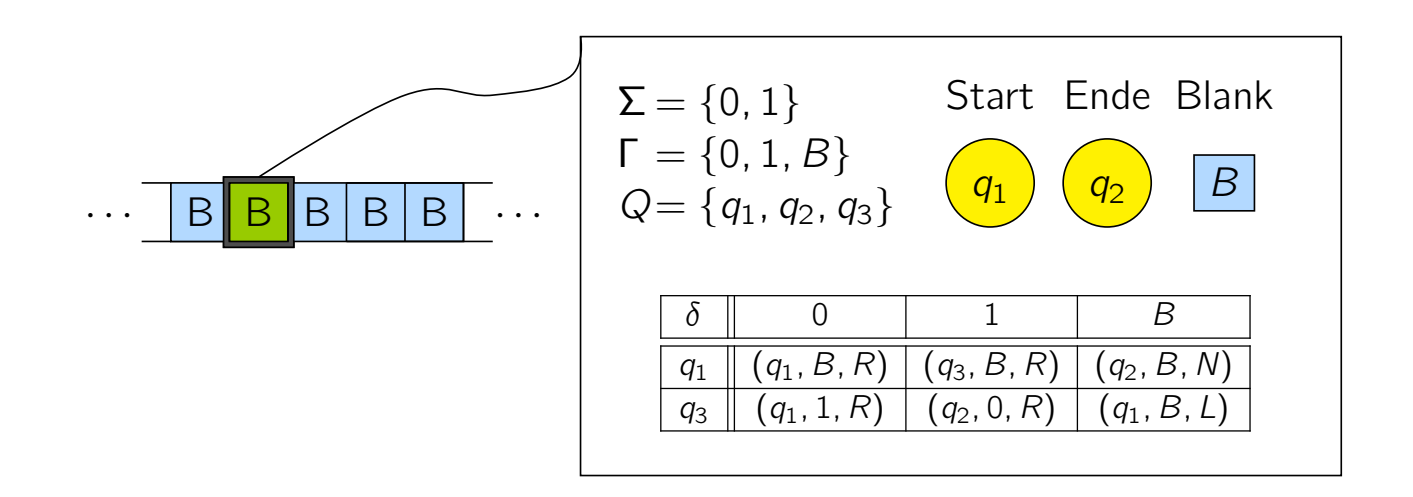

111 0101010001000 11 0100100010001000 11 010001001000100 11 00010101001000 11 000100100101000 11 000100010100010 111

Als Eingabe erhält die universelle TM U ein Wort der Form  $\langle M \rangle$ w für beliebiges  $w \in \{0, 1\}^*$ .

Vorlesung BuK im WS 22/23, M. Grohe Seite 82 Seite 82 Version 12. Oktober 2022

## Implementierung der universellen TM

Als Eingabe erhält die universelle TM U ein Wort der Form  $\langle M \rangle$ w für beliebiges  $w \in \{0, 1\}^*$ .

Wir implementieren U zunächst in Form einer 3-Band-TM:

▶ Band 1 von *U* simuliert das Band der TM *M*.

Als Eingabe erhält die universelle TM U ein Wort der Form  $\langle M \rangle$ w für beliebiges  $w \in \{0, 1\}^*$ .

Wir implementieren U zunächst in Form einer 3-Band-TM:

- ▶ Band 1 von *U* simuliert das Band der TM *M*.
- ▶ Band 2 von U enthält die Gödelnummer von M.

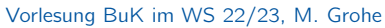

**Seite 82** Version 12. Oktober 2022

## Implementierung der universellen TM

Als Eingabe erhält die universelle TM U ein Wort der Form  $\langle M \rangle$ w für beliebiges  $w \in \{0, 1\}^*$ .

Wir implementieren U zunächst in Form einer 3-Band-TM:

- ▶ Band 1 von *U* simuliert das Band der TM *M*.
- ▶ Band 2 von *U* enthält die Gödelnummer von *M*.
- $\blacktriangleright$  Auf Band 3 speichert U den jeweils aktuellen Zustand von M.

#### Initialisierung:

 $\triangleright$  U überprüft, ob die Eingabe eine korrekte Gödelnummer enthält. Falls nein, Fehlerausgabe.

Vorlesung BuK im WS 22/23, M. Grohe Seite 83 Seite 83 Version 12. Oktober 2022

## Implementierung der universellen TM

#### Initialisierung:

- $\triangleright$  U überprüft, ob die Eingabe eine korrekte Gödelnummer enthält. Falls nein, Fehlerausgabe.
- ▶ *U* kopiert die Gödelnummer auf Band 2 und schreibt die Kodierung des Anfangszustands auf Band 3.

#### Initialisierung:

- $\triangleright$  U überprüft, ob die Eingabe eine korrekte Gödelnummer enthält. Falls nein, Fehlerausgabe.
- ▶ *U* kopiert die Gödelnummer auf Band 2 und schreibt die Kodierung des Anfangszustands auf Band 3.
- $\triangleright$  U bereitet Band 1 so vor, dass es nur das Wort w enthält. Der Kopf steht auf dem ersten Zeichen von w.

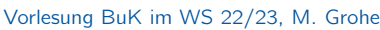

**Seite 83** Version 12. Oktober 2022

# Implementierung der universellen TM

#### Initialisierung:

- $\triangleright$  U überprüft, ob die Eingabe eine korrekte Gödelnummer enthält. Falls nein, Fehlerausgabe.
- ▶ U kopiert die Gödelnummer auf Band 2 und schreibt die Kodierung des Anfangszustands auf Band 3.
- $\triangleright$  U bereitet Band 1 so vor, dass es nur das Wort w enthält. Der Kopf steht auf dem ersten Zeichen von w.

Laufzeit?

#### Initialisierung:

- ▶ U überprüft, ob die Eingabe eine korrekte Gödelnummer enthält. Falls nein, Fehlerausgabe.
- ▶ *U* kopiert die Gödelnummer auf Band 2 und schreibt die Kodierung des Anfangszustands auf Band 3.
- $\triangleright$  U bereitet Band 1 so vor, dass es nur das Wort w enthält. Der Kopf steht auf dem ersten Zeichen von w.

Laufzeit? – Die Laufzeit ist  $O(1)$ , wenn wir die Kodierungslänge von M als Konstante ansehen.

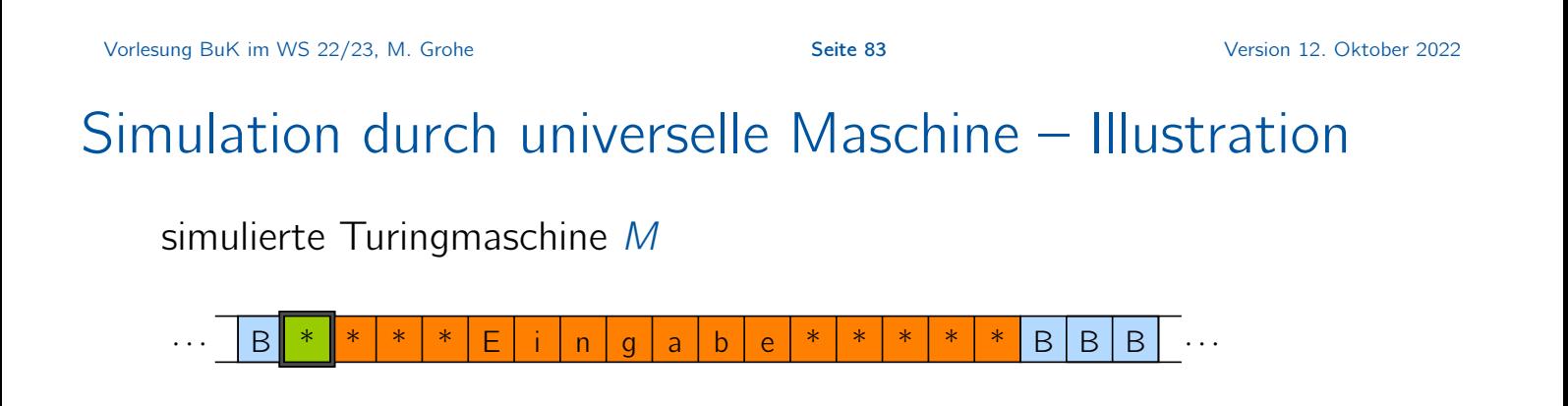

Initialisierung der universellen Maschine  $U$ 

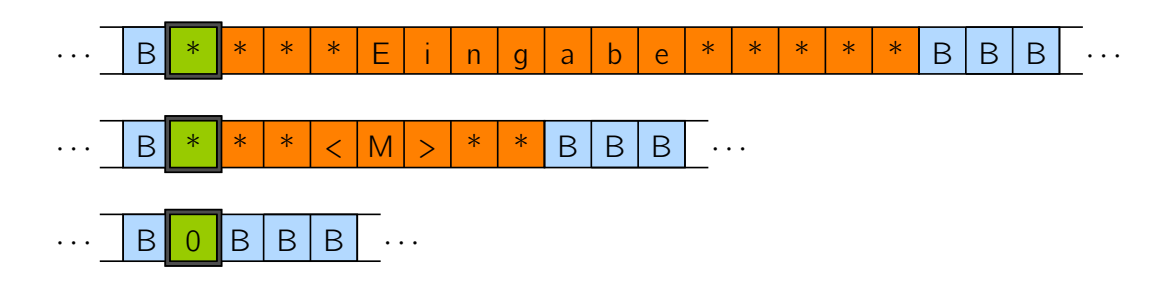

Simulation eines Schritts von M:

U sucht zu dem Zeichen an der Kopfposition auf Band 1 und dem Zustand auf Band 3 die Kodierung des entsprechenden Übergangs von M auf Band 2.

Vorlesung BuK im WS 22/23, M. Grohe Seite 85 Seite 85 Seite 85 Version 12. Oktober 2022

## Implementierung der universellen TM

Simulation eines Schritts von M:

U sucht zu dem Zeichen an der Kopfposition auf Band 1 und dem Zustand auf Band 3 die Kodierung des entsprechenden Übergangs von M auf Band 2.

Wie in der Übergangsfunktion beschrieben

- $\blacktriangleright$  aktualisiert U die Inschrift auf Band 1,
- $\blacktriangleright$  bewegt U den Kopf auf Band 1, und
- ▶ verändert U den auf Band 3 abgespeicherten Zustand von M.

Simulation eines Schritts von M:

U sucht zu dem Zeichen an der Kopfposition auf Band 1 und dem Zustand auf Band 3 die Kodierung des entsprechenden Übergangs von M auf Band 2.

Wie in der Übergangsfunktion beschrieben

- $\blacktriangleright$  aktualisiert U die Inschrift auf Band 1,
- $\blacktriangleright$  bewegt U den Kopf auf Band 1, und
- ▶ verändert *U* den auf Band 3 abgespeicherten Zustand von M.

Laufzeit eines Simulationsschrittes: O(1).

Vorlesung BuK im WS 22/23, M. Grohe Seite 85 Seite 85 Seite 85 Version 12. Oktober 2022

## Implementierung der universellen TM

Simulation eines Schritts von M:

U sucht zu dem Zeichen an der Kopfposition auf Band 1 und dem Zustand auf Band 3 die Kodierung des entsprechenden Übergangs von M auf Band 2.

Wie in der Übergangsfunktion beschrieben

- $\blacktriangleright$  aktualisiert U die Inschrift auf Band 1,
- $\triangleright$  bewegt U den Kopf auf Band 1, und
- ▶ verändert U den auf Band 3 abgespeicherten Zustand von M.

Laufzeit eines Simulationsschrittes: O(1).

Das bedeutet, U simuliert M mit konstantem Zeitverlust!

simulierte Turingmaschine M

· · · <sup>B</sup> <sup>0</sup> <sup>0</sup> <sup>1</sup> <sup>0</sup> <sup>1</sup> <sup>0</sup> <sup>1</sup> <sup>0</sup> <sup>0</sup> <sup>0</sup> <sup>1</sup> <sup>0</sup> <sup>1</sup> <sup>0</sup> <sup>1</sup> <sup>0</sup> <sup>B</sup> <sup>B</sup> <sup>B</sup> · · ·  $q_3$  $\delta$  0 1 B  $q_1$  $q_2$  $q_3$  (q<sub>2</sub>, 0, R) simulierende universelle Maschine U · · · <sup>B</sup> <sup>0</sup> <sup>0</sup> <sup>1</sup> <sup>0</sup> <sup>1</sup> <sup>0</sup> <sup>1</sup> <sup>0</sup> <sup>0</sup> <sup>0</sup> <sup>1</sup> <sup>0</sup> <sup>1</sup> <sup>0</sup> <sup>1</sup> <sup>0</sup> <sup>B</sup> <sup>B</sup> <sup>B</sup> · · · · · · <sup>1</sup> <sup>1</sup> <sup>0</sup> <sup>0</sup> <sup>0</sup> <sup>1</sup> <sup>0</sup> <sup>0</sup> <sup>1</sup> <sup>0</sup> <sup>0</sup> <sup>1</sup> <sup>0</sup> <sup>1</sup> <sup>0</sup> <sup>0</sup> <sup>0</sup> <sup>1</sup> <sup>1</sup> · · · · · · <sup>B</sup> <sup>0</sup> <sup>0</sup> <sup>0</sup> <sup>B</sup> <sup>B</sup> <sup>B</sup> · · · Vorlesung BuK im WS 22/23, M. Grohe Seite 86 Seite 86 Seite 86 Version 12. Oktober 2022 Simulation durch universelle Maschine – Illustration simulierte Turingmaschine M · · · <sup>B</sup> <sup>0</sup> <sup>0</sup> <sup>1</sup> <sup>0</sup> <sup>1</sup> <sup>0</sup> <sup>1</sup> <sup>0</sup> <sup>0</sup> <sup>0</sup> <sup>1</sup> <sup>0</sup> <sup>1</sup> <sup>0</sup> <sup>1</sup> <sup>0</sup> <sup>B</sup> <sup>B</sup> <sup>B</sup> · · ·  $q_3$ 

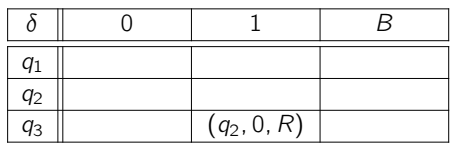

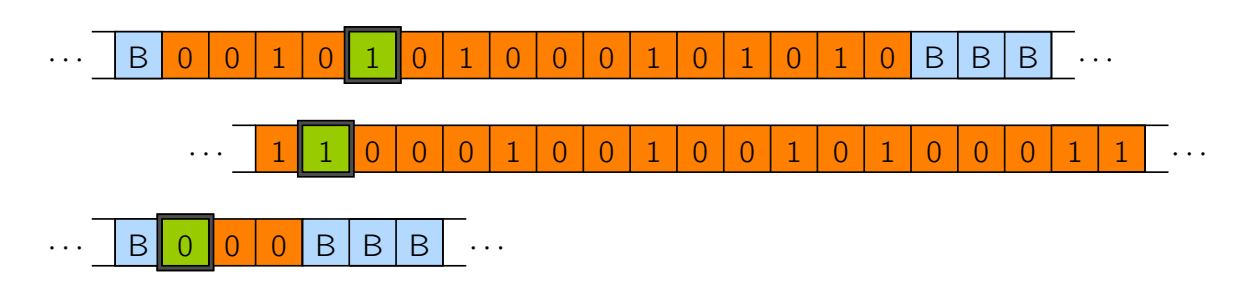

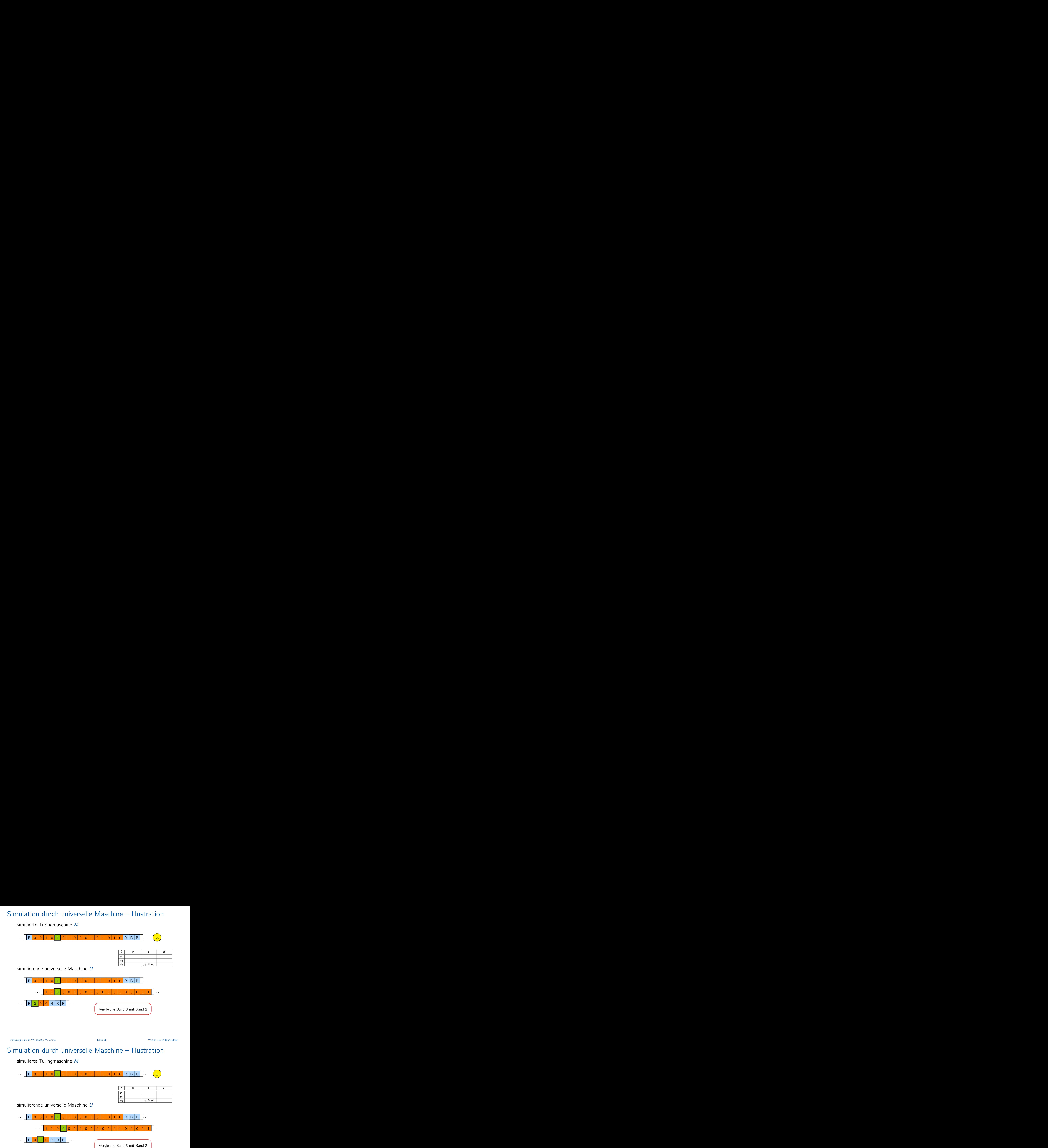

# Simulation durch universelle Maschine – Illustration

simulierte Turingmaschine M

simulierte Turingmaschine M

![](_page_30_Figure_4.jpeg)

![](_page_30_Picture_428.jpeg)

![](_page_30_Figure_7.jpeg)

![](_page_31_Figure_1.jpeg)

# Simulation durch universelle Maschine – Illustration

simulierte Turingmaschine M

simulierte Turingmaschine M

![](_page_31_Figure_4.jpeg)

![](_page_31_Picture_425.jpeg)

![](_page_31_Figure_7.jpeg)

![](_page_32_Figure_1.jpeg)

# Simulation durch universelle Maschine – Illustration

![](_page_32_Figure_3.jpeg)

simulierte Turingmaschine M

· · · <sup>B</sup> <sup>0</sup> <sup>0</sup> <sup>1</sup> <sup>0</sup> <sup>1</sup> <sup>0</sup> <sup>1</sup> <sup>0</sup> <sup>0</sup> <sup>0</sup> <sup>1</sup> <sup>0</sup> <sup>1</sup> <sup>0</sup> <sup>1</sup> <sup>0</sup> <sup>B</sup> <sup>B</sup> <sup>B</sup> · · ·  $q_3$ 

![](_page_33_Picture_433.jpeg)

simulierende universelle Maschine U

![](_page_33_Figure_5.jpeg)

Vorlesung BuK im WS 22/23, M. Grohe Seite 86 Seite 86 Seite 86 Version 12. Oktober 2022

# Simulation durch universelle Maschine – Illustration

simulierte Turingmaschine M

![](_page_33_Figure_11.jpeg)

![](_page_33_Picture_434.jpeg)

![](_page_33_Figure_14.jpeg)

simulierte Turingmaschine M

![](_page_34_Figure_1.jpeg)

# Simulation durch universelle Maschine – Illustration

simulierte Turingmaschine M · · · <sup>B</sup> <sup>0</sup> <sup>0</sup> <sup>1</sup> <sup>0</sup> <sup>1</sup> <sup>0</sup> <sup>1</sup> <sup>0</sup> <sup>0</sup> <sup>0</sup> <sup>1</sup> <sup>0</sup> <sup>1</sup> <sup>0</sup> <sup>1</sup> <sup>0</sup> <sup>B</sup> <sup>B</sup> <sup>B</sup> · · ·  $q_3$  $\delta$  0 1 B  $q_1$  $q_2$  $q_3$  (q<sub>2</sub>, 0, R) simulierende universelle Maschine U · · · <sup>B</sup> <sup>0</sup> <sup>0</sup> <sup>1</sup> <sup>0</sup> <sup>1</sup> <sup>0</sup> <sup>1</sup> <sup>0</sup> <sup>0</sup> <sup>0</sup> <sup>1</sup> <sup>0</sup> <sup>1</sup> <sup>0</sup> <sup>1</sup> <sup>0</sup> <sup>B</sup> <sup>B</sup> <sup>B</sup> · · · · · · <sup>1</sup> <sup>1</sup> <sup>0</sup> <sup>0</sup> <sup>0</sup> <sup>1</sup> <sup>0</sup> <sup>0</sup> <sup>1</sup> <sup>0</sup> <sup>0</sup> <sup>1</sup> <sup>0</sup> <sup>1</sup> <sup>0</sup> <sup>0</sup> <sup>0</sup> <sup>1</sup> <sup>1</sup> · · ·  $\cdots$  B 0 0 0 6 8 8 8  $\cdots$ 

simulierte Turingmaschine M

![](_page_35_Figure_1.jpeg)

# Simulation durch universelle Maschine – Illustration

![](_page_35_Picture_424.jpeg)

simulierte Turingmaschine M

![](_page_36_Figure_1.jpeg)

# Simulation durch universelle Maschine – Illustration

![](_page_36_Picture_424.jpeg)

simulierte Turingmaschine M

· · · <sup>B</sup> <sup>0</sup> <sup>0</sup> <sup>1</sup> <sup>0</sup> <sup>1</sup> <sup>0</sup> <sup>1</sup> <sup>0</sup> <sup>0</sup> <sup>0</sup> <sup>1</sup> <sup>0</sup> <sup>1</sup> <sup>0</sup> <sup>1</sup> <sup>0</sup> <sup>B</sup> <sup>B</sup> <sup>B</sup> · · ·  $q_2$ 

![](_page_37_Picture_432.jpeg)

simulierende universelle Maschine U

![](_page_37_Figure_5.jpeg)

Vorlesung BuK im WS 22/23, M. Grohe Seite 86 Seite 86 Seite 86 Version 12. Oktober 2022

# Simulation durch universelle Maschine – Illustration

simulierte Turingmaschine M

![](_page_37_Figure_11.jpeg)

![](_page_37_Picture_433.jpeg)

![](_page_37_Figure_14.jpeg)

![](_page_38_Figure_1.jpeg)

# Simulation durch universelle Maschine – Illustration

simulierte Turingmaschine M

simulierte Turingmaschine M

![](_page_38_Figure_4.jpeg)

![](_page_38_Picture_425.jpeg)

![](_page_38_Figure_7.jpeg)

simulierte Turingmaschine M

![](_page_39_Figure_1.jpeg)

# Simulation durch universelle Maschine – Illustration

simulierte Turingmaschine M · · · <sup>B</sup> <sup>0</sup> <sup>0</sup> <sup>1</sup> <sup>0</sup> <sup>0</sup> <sup>0</sup> <sup>1</sup> <sup>0</sup> <sup>0</sup> <sup>0</sup> <sup>1</sup> <sup>0</sup> <sup>1</sup> <sup>0</sup> <sup>1</sup> <sup>0</sup> <sup>B</sup> <sup>B</sup> <sup>B</sup> · · ·  $q_2$  $\delta$  0 1 B  $q_1$  $q_2$  $q_3$  (q<sub>2</sub>, 0, R) simulierende universelle Maschine U · · · <sup>B</sup> <sup>0</sup> <sup>0</sup> <sup>1</sup> <sup>0</sup> <sup>0</sup> <sup>0</sup> <sup>1</sup> <sup>0</sup> <sup>0</sup> <sup>0</sup> <sup>1</sup> <sup>0</sup> <sup>1</sup> <sup>0</sup> <sup>1</sup> <sup>0</sup> <sup>B</sup> <sup>B</sup> <sup>B</sup> · · · · · · <sup>1</sup> <sup>1</sup> <sup>0</sup> <sup>0</sup> <sup>0</sup> <sup>1</sup> <sup>0</sup> <sup>0</sup> <sup>1</sup> <sup>0</sup> <sup>0</sup> <sup>1</sup> <sup>0</sup> <sup>1</sup> <sup>0</sup> <sup>0</sup> <sup>0</sup> <sup>1</sup> <sup>1</sup> · · ·  $\cdots$  B 0 0 B B B B B  $\cdots$ Update Kopfposition Band 1

simulierte Turingmaschine M

![](_page_40_Figure_1.jpeg)

# Simulation durch universelle Maschine – Illustration

simulierte Turingmaschine M · · · <sup>B</sup> <sup>0</sup> <sup>0</sup> <sup>1</sup> <sup>0</sup> <sup>0</sup> <sup>0</sup> <sup>1</sup> <sup>0</sup> <sup>0</sup> <sup>0</sup> <sup>1</sup> <sup>0</sup> <sup>1</sup> <sup>0</sup> <sup>1</sup> <sup>0</sup> <sup>B</sup> <sup>B</sup> <sup>B</sup> · · ·  $q_2$  $\delta$  0 1 B  $q_1$  $q_2$  $q_3$   $(q_2, 0, R)$ simulierende universelle Maschine U · · · <sup>B</sup> <sup>0</sup> <sup>0</sup> <sup>1</sup> <sup>0</sup> <sup>0</sup> <sup>0</sup> <sup>1</sup> <sup>0</sup> <sup>0</sup> <sup>0</sup> <sup>1</sup> <sup>0</sup> <sup>1</sup> <sup>0</sup> <sup>1</sup> <sup>0</sup> <sup>B</sup> <sup>B</sup> <sup>B</sup> · · ·  $\cdots$   $1$   $|$   $1$   $|$   $0$   $|$   $0$   $|$   $0$   $|$   $1$   $|$   $0$   $|$   $0$   $|$   $1$   $|$   $0$   $|$   $0$   $|$   $1$   $|$   $0$   $|$   $0$   $|$   $0$   $|$   $1$   $|$   $1$   $|$   $\cdots$  $\cdots$  B 0 0 B B B B B  $\cdots$ Update Kopfposition Band 1

simulierte Turingmaschine M

· · · <sup>B</sup> <sup>0</sup> <sup>0</sup> <sup>1</sup> <sup>0</sup> <sup>0</sup> <sup>0</sup> <sup>1</sup> <sup>0</sup> <sup>0</sup> <sup>0</sup> <sup>1</sup> <sup>0</sup> <sup>1</sup> <sup>0</sup> <sup>1</sup> <sup>0</sup> <sup>B</sup> <sup>B</sup> <sup>B</sup> · · ·  $q_2$ 

![](_page_41_Picture_233.jpeg)

Vorlesung BuK im WS 22/23, M. Grohe Seite 86 Seite 86 Seite 86 Version 12. Oktober 2022

## Implementierung der universellen TM

#### Können wir dieses Ergebnis auch mit einer (1-Band-)TM erreichen?

Können wir dieses Ergebnis auch mit einer (1-Band-)TM erreichen?

Natürlich können wir die beschriebene 3-Band-TM auf der 1-Band TM mit mehreren Spuren simulieren.

Vorlesung BuK im WS 22/23, M. Grohe Seite 87 Seite 87 Seite 87 Version 12. Oktober 2022

## Implementierung der universellen TM

Können wir dieses Ergebnis auch mit einer (1-Band-)TM erreichen?

Natürlich können wir die beschriebene 3-Band-TM auf der 1-Band TM mit mehreren Spuren simulieren.

Aber bei Verwendung dieser Simulation handeln wir uns einen quadratischen Zeitverlust ein.

Können wir dieses Ergebnis auch mit einer (1-Band-)TM erreichen?

Natürlich können wir die beschriebene 3-Band-TM auf der 1-Band TM mit mehreren Spuren simulieren.

Aber bei Verwendung dieser Simulation handeln wir uns einen quadratischen Zeitverlust ein.

Wir erhalten eine universelle 1-Band-TM mit konstantem Zeitverlust, wenn wir ...

Vorlesung BuK im WS 22/23, M. Grohe Seite 87 Seite 87 Seite 87 Version 12. Oktober 2022

## Implementierung der universellen TM

Können wir dieses Ergebnis auch mit einer (1-Band-)TM erreichen?

Natürlich können wir die beschriebene 3-Band-TM auf der 1-Band TM mit mehreren Spuren simulieren.

Aber bei Verwendung dieser Simulation handeln wir uns einen quadratischen Zeitverlust ein.

Wir erhalten eine universelle 1-Band-TM mit konstantem Zeitverlust, wenn wir ... die Gödelnummer auf Spur 2 und den Zustand auf Spur 3 mit dem Kopf der TM M mitführen.